## Tidyverse + R Markdown Workshop

#### **Introduction**

Presented by Emi Tanaka

**School of Mathematics and Statistics** 

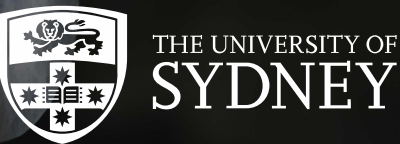

**M** dr.emi.tanaka@gmail.com ■ @statsgen

1st Dec 2019 @ Biometrics by the Botanic Gardens | Adelaide, Australia

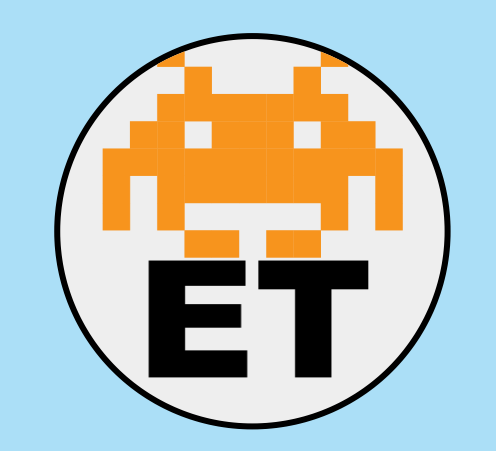

**Emi Tanaka**

Lecturer in Statistics The University of Sydney

<https://emitanaka.org/>

■ dr.emi.tanaka@gmail.com

@statsgen

# About your instructor

- I'm moving to Monash University starting January 2020
- I teach R at university courses as well as use it daily for research and hobby
- If you ever wonder who answers those stackoverflow questions, I'm one of those magic fairies

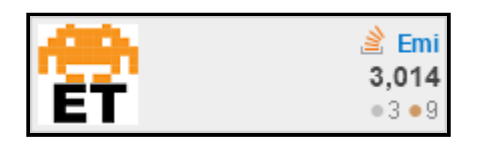

My main statistical application is agriculture and bioinformatics; these days I do more software

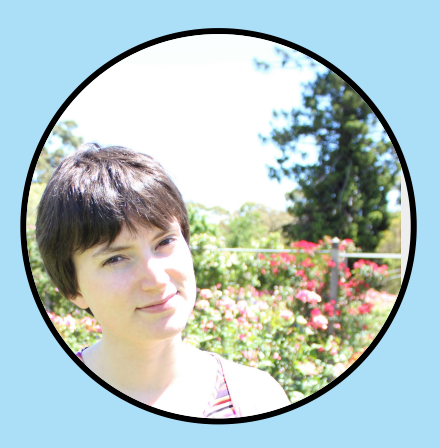

**Annie Conway** Biometrician

Biometry Hub

School of Agriculture, Food and Wine The University of Adelaide

annie.conway@adelaide.edu.au

# Meet Annie!

- I've been working as a biometrician for one year in the Biometry Hub
- I'm interested in multivariate and high dimensional statistics, experimental design and linear mixed models.
- I've had previous experience teaching "Intro to R" to agronomy researchers

## Introduce yourself to someone you don't know!

Find out their name. What profession. What they want to learn. What's their hobbies. Are they going to the conference?

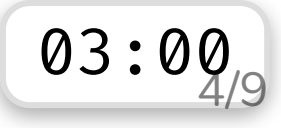

## Schedule: Tidyverse

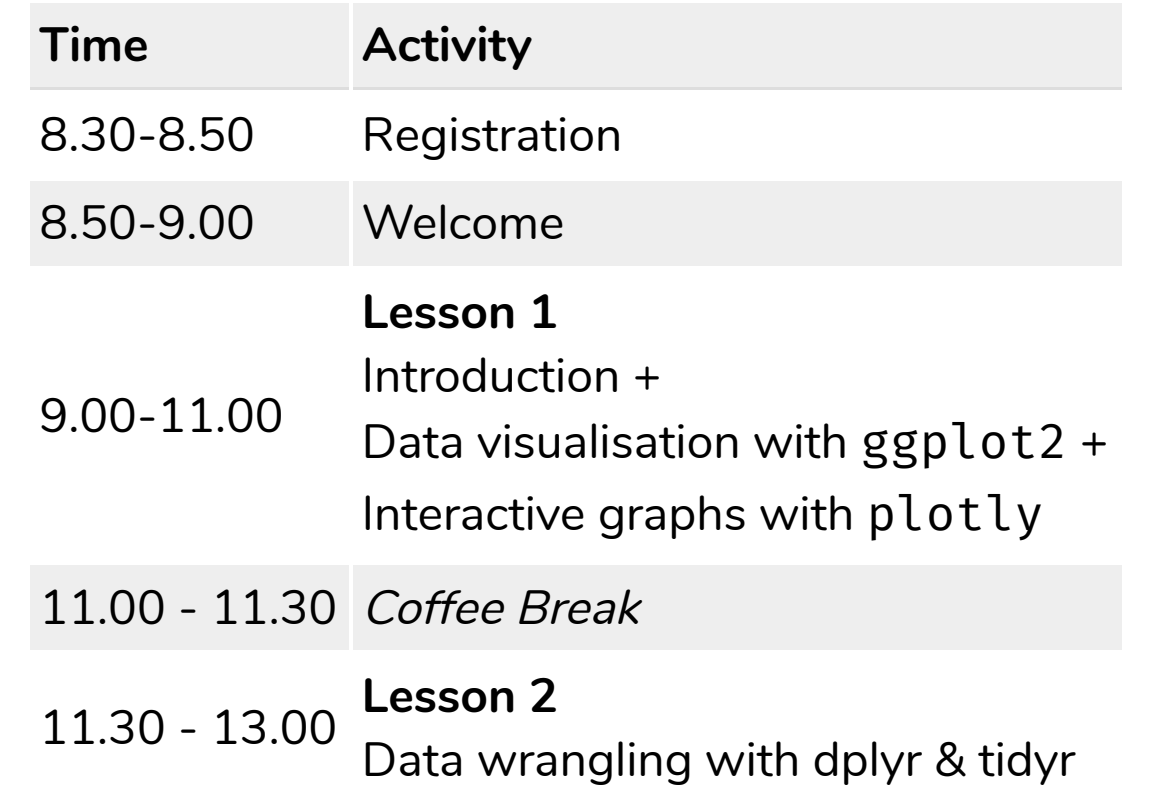

## Schedule: R Markdown

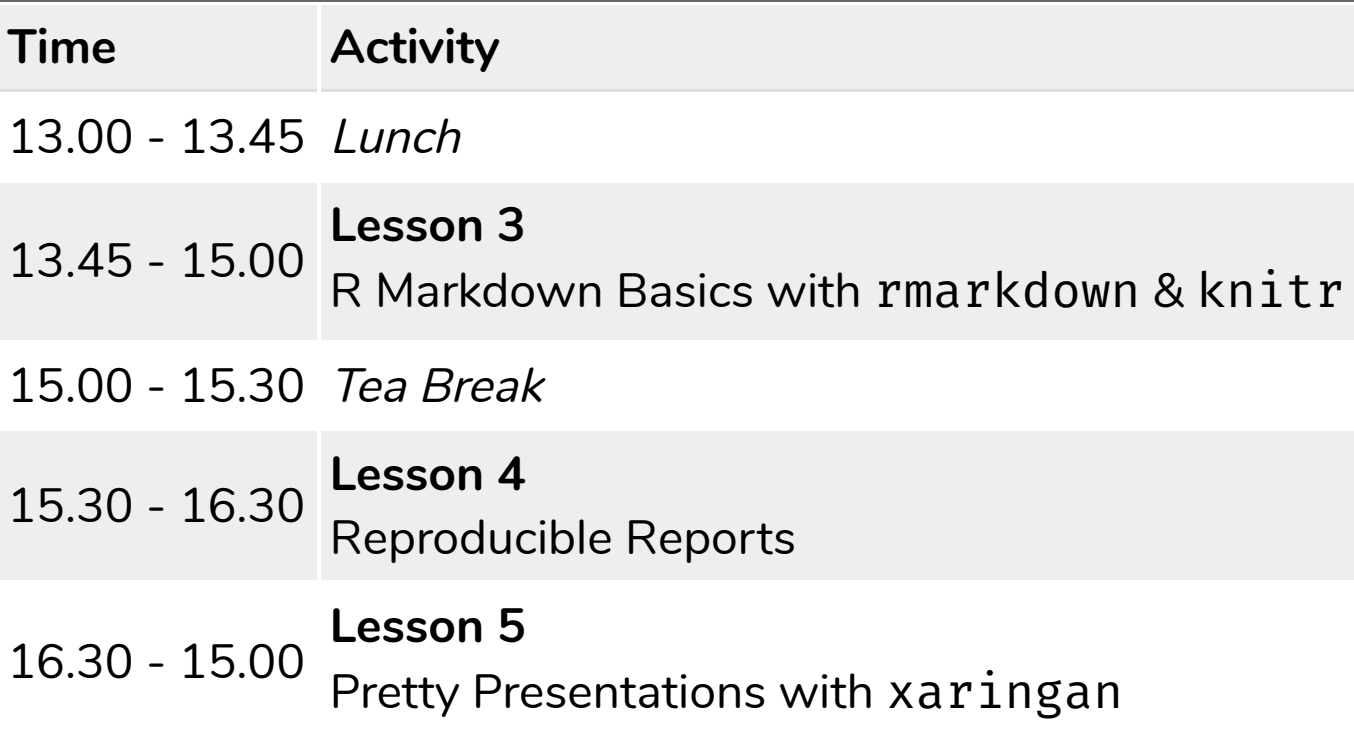

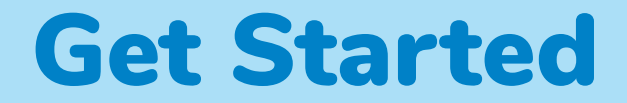

Find slides at

#### <https://biometrics2019.netlify.com/>

**If you had any issues installing any packages or software** go to:

*S* <http://bit.ly/biometrics-workshop-2019>

and save a permanent copy to your RStudio Cloud account for the R exercises.

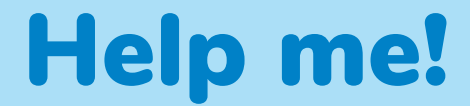

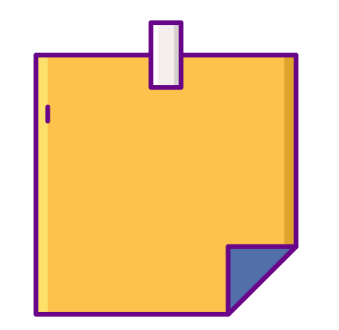

# Please send SOS signal by attaching a sticky note on your laptop

### Annie or I will come to help you

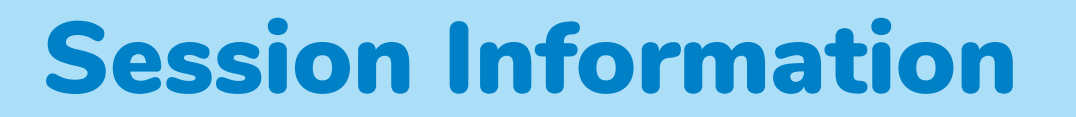

devtools::session info()

- $-$  Session info
	- setting value
	- version R version 3.6.0 (2019-04-26)
	- os macOS Mojave 10.14.6
	- system x86\_64, darwin15.6.0
	- ui X11
	- language (EN)
	- collate en\_AU.UTF-8

These slides are licensed under